Служба Xbox Live работает [нормально.](http://support.xbox.com/ru-RU/xbox-live-status) Подробнее >

# [Поддержка](http://support.xbox.com/home) Xbox

[Xbox](http://support.xbox.com/ru-RU/browse/xbox-one) One [Xbox](http://support.xbox.com/ru-RU/browse/xbox-360) 360

Начало [работы](http://support.xbox.com/ru-RU/browse/xbox-360/getting-started)

# [Аксессуары](http://support.xbox.com/ru-RU/browse/xbox-360/accessories)

[Приложения](http://support.xbox.com/ru-RU/browse/xbox-360/apps)

[Соединения](http://support.xbox.com/ru-RU/browse/xbox-360/connections)

[Загружаемый](http://support.xbox.com/ru-RU/browse/xbox-360/downloadable-content) контент

[Сообщения](http://support.xbox.com/ru-RU/browse/xbox-360/errors) об ошибках

[Игры](http://support.xbox.com/ru-RU/browse/xbox-360/games)

[Kinect](http://support.xbox.com/ru-RU/browse/xbox-360/kinect)

Сетевые [подключения](http://support.xbox.com/ru-RU/browse/xbox-360/networking)

- Ремонт и [регистрация](http://support.xbox.com/ru-RU/browse/xbox-360/repair)
- [Безопасность](http://support.xbox.com/ru-RU/browse/xbox-360/security)

[Система](http://support.xbox.com/ru-RU/browse/xbox-360/system)

- [Xbox](http://support.xbox.com/ru-RU/browse/xbox-360/xbox-live) Live
- [Выставление](http://support.xbox.com/ru-RU/browse/billing) счетов
- Моя [учетная](http://support.xbox.com/ru-RU/browse/my-account) запись
- Xbox на других [устройствах](http://support.xbox.com/ru-RU/browse/xbox-on-other-devices)

# Поддержка USB-устройств флэш-памяти для Xbox 360

## Использование USB-устройства флэш-памяти для хранения контента Xbox

USB-устройство флэш-памяти можно использовать в качестве запоминающего устройства для Xbox 360 и хранить на нем до 32 гигабайт (ГБ) контента. Вы можете...

Приобрести предварительно отформатированное устройство флэш-памяти емкостью 8 или 16 ГБ для Xbox 360 от [SanDisk](http://www.sandisk.com/xbox). Это официальное USB-устройство флэш-памяти для Xbox 360 производства SanDisk предварительно настроено для работы с консолью Xbox 360.

Примечание. Предварительно форматированное устройство флэш-памяти емкостью 32 ГБ от SanDisk в данный момент недоступно.

#### ИЛИ

 $\bullet$ Отформатировать USB-устройство флэш-памяти в качестве запоминающего устройства для Xbox

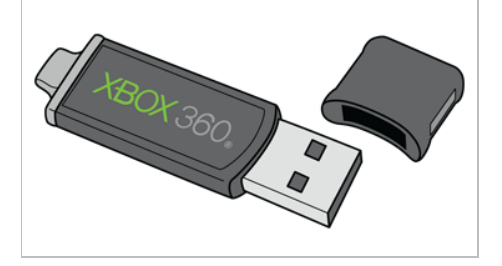

USB-устройство флэш-памяти — отличное средство переноса сохраненных игр или тегов игрока на другую консоль. Однако новейшее [программное](http://support.xbox.com/xbox-360/system/system-updates-info) обеспечение консоли позволяет хранить сохраненные игры в облаке и загружать профиль игрока на любую консоль. Подробнее об этих новых [возможностях](http://support.xbox.com/my-account/manage-gamertag-and-profile/profile-move-delete) см. в разделах Хранение [сохраненной](http://support.xbox.com/xbox-live/game-saves-in-the-cloud/cloud-save-games) игры в облаке и Загрузка, перенос и удаление профиля в Xbox Live.

Примечание. USB-устройство флэш-памяти может использоваться для перемещения 32 ГБ контента на другую консоль. Если необходимо перенести на другую консоль свыше 32 ГБ контента, используйте кабель для [передачи](http://support.xbox.com/xbox-360/accessories/set-up-transfer-cable) данных с жесткого диска для Xbox 360.

В следующей таблице перечислены типы контента, который может быть сохранен на различных видах запоминающих устройств Xbox.

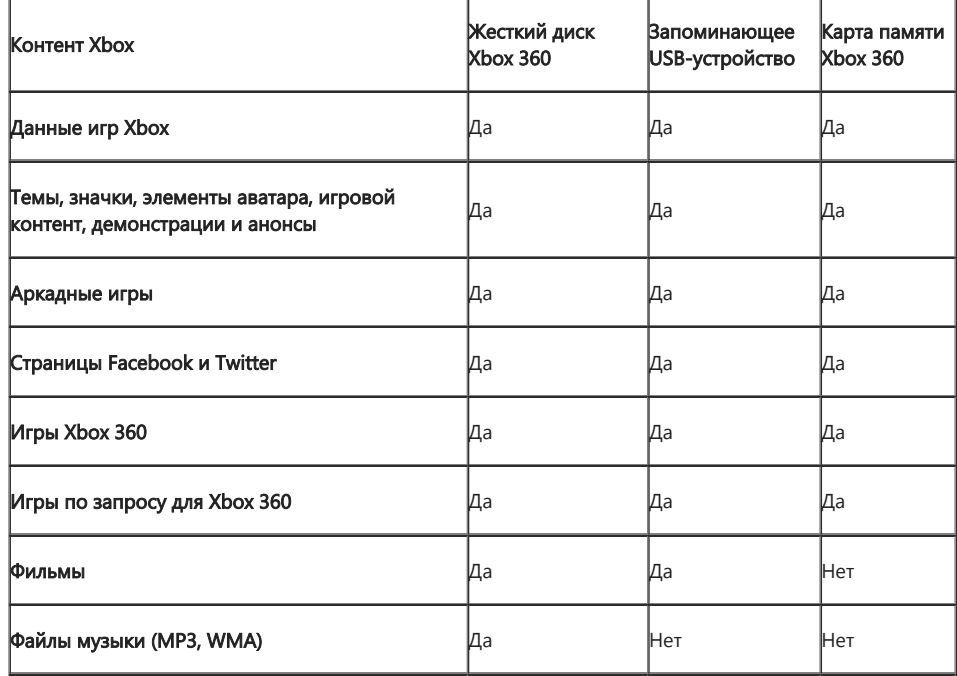

Поддержка USB-устройств флэш-памяти для Xbox 360

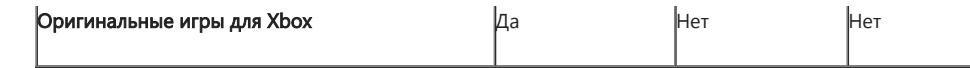

USB-устройства флэш-памяти

#### Темы

- Минимальные требования для USB
- Форматирование USB-устройства флэш-памяти
- Предупреждения и ошибки USB
- Часто задаваемые вопросы

#### Минимальные требования для USB

Используемое для хранения данных консоли USB-устройство флэш-памяти должно соответствовать следующим требованиям:

- минимальный объем памяти 1 ГБ;
- формат файловой системы Windows FAT32. Форматы Macintosh или Linux не работают.

Примечание. Использование USB-устройства флэш-памяти, не соответствующего минимальным требованиям, может значительно снизить производительность консоли.

#### Форматирование USB-устройства флэш-памяти

Перед форматированием USB-устройства флэш-памяти в качестве запоминающего устройства для Хbox проверьте, что установлено последнее обновление программного обеспечения консоли.

Можно отформатировать до 32 ГБ на USB-устройстве флэш-памяти для хранения данных Xbox.

Примечание. Если появляется сообщение «Не удается настроить», то USB-устройство флэш-памяти не удовлетворяет минимальным требованиям USB.

Чтобы отформатировать USB-устройство флэш-памяти, выполните следующие действия.

- 1. Подключите USB-устройство флэш-памяти к USB-порту на передней панели консоли.
- 2. На геймпаде нажмите кнопку запуска Xbox Guide.

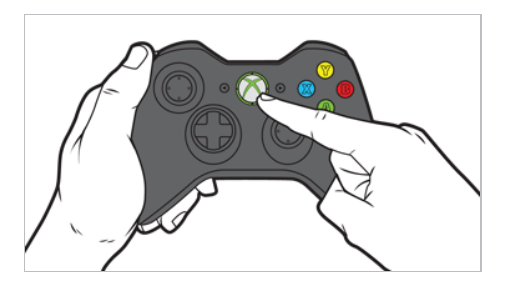

- 3. Выберите Настройки, а затем выберите пункт Системные настройки.
- 4. Выберите Хранилище или Память

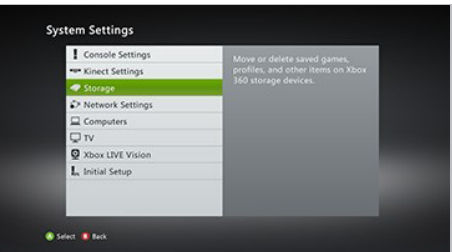

5. Выберите Запоминающее устройство USB.

#### 25.12.2014 Поддержка USB-устройств флэш-памяти для Xbox 360

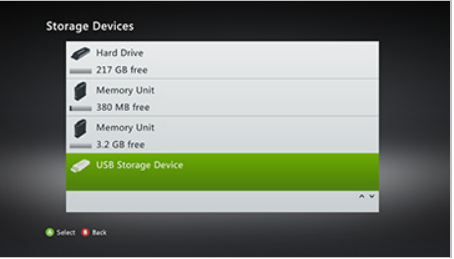

6. Выберите Настроить сейчас или Изменить, чтобы отформатировать USB-устройство флэшпамяти для хранения контента Xbox.

Примечание. Если на USB-устройстве флэш-памяти менее 1 ГБ свободного места, то параметры на этом экране будут недоступны. В этом случае используйте другое USB-устройство флэш-памяти.

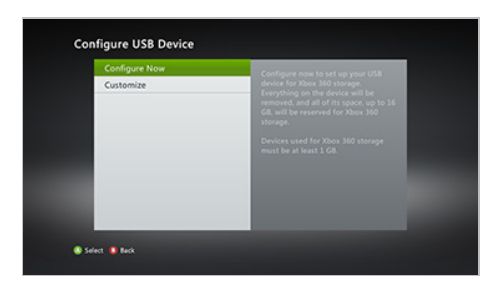

Настроить сейчас: USB-устройство флэш-памяти будет стерто, и 32 ГБ памяти будет настроено для хранения данных Xbox

1. Выберите Настроить сейчас и подтвердите удаление всех данных на USB-устройстве флэшпамяти.

Настроить под себя: Будет настроен раздел на USB-устройстве флэш-памяти (до 32 ГБ).

- 1. Выберите Изменить.
- 2. При помощи ползунка Зарезервированная емкость задайте объем памяти, отведенной для хранения данных Xbox.

Примечание. 512 МБ резервируется для системных нужд.

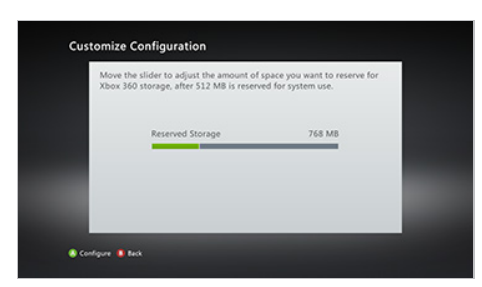

#### 3. Выберите Настроить.

4. Консоль выполнит проверку USB-устройства флэш-памяти, чтобы убедиться в его корректной работе. Если USB-устройство флэш-памяти пройдет эту проверку, то его можно будет использовать.

Примечание. Если скорость работы USB-устройства флэш-памяти ниже рекомендованной, то это может привести к снижению производительности игр и качества изображения. Чтобы отменить текущую операцию и проверить другое USB-устройство флэш-памяти, выберите Отмена.

5. USB-устройство флэш-памяти готово к использованию и отображается как «Запоминающее устройство USB».

#### 25.12.2014 Поддержка USB-устройств флэш-памяти для Xbox 360

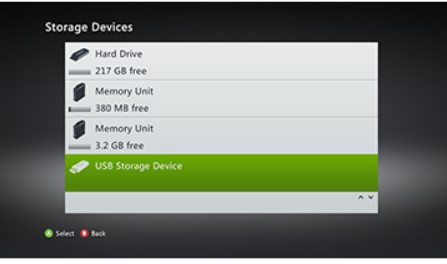

Теперь USB-устройство флэш-памяти можно использовать подобно любому другому запоминающему устройству для консоли Xbox 360. Сведения о копировании и перемещении контента между [запоминающими](http://support.xbox.com/xbox-360/games/manage-games-data) устройствами см. в разделе Копирование, перемещение и удаление контента Xbox 360. Одновременно к одной консоли Xbox 360 можно подсоединить не более двух USB-устройств флэш-памяти.

Примечание. Информацию, сохраненную консолью Xbox 360 на USB-устройстве флэш-памяти, нельзя просмотреть или открыть на компьютере.

Предупреждения и ошибки USB

#### Появляется сообщение «Предупреждение о производительности». Что это значит?

Если USB-устройство флэш-памяти не соответствует минимальным требованиям для USB-устройств, могут возникнуть существенные проблемы при запуске игры с устройства или записи контента на устройство.

#### Появляется сообщение «Не удалось выполнить настройку». Что это значит?

Ваше запоминающее устройство USB работает неправильно и не может использоваться для хранения контента Xbox 360. Замените свое запоминающее устройство USB на устройство, отвечающее минимальным требованиям USB:

- емкость как минимум 1 ГБ,
- файловая система Windows FAT32.

Примечание. Если устройство было отформатировано в Windows с использованием файловой системы FAT16 или NTFS, то его можно переформатировать в Windows, выбрав файловую систему FAT32. Форматы Macintosh и Linux не работают.

Часто задаваемые вопросы

#### Почему консоль Xbox 360 поддерживает только 32 ГБ памяти USB?

32 ГБ памяти для хранения данных на USB-устройствах флэш-памяти — это большой прогресс по сравнению с исходной картой памяти Xbox 360. Дополнительную емкость можно обеспечить добавлением жесткого диска Xbox 360. [Дополнительные](http://support.xbox.com/xbox-360/accessories/storage) сведения см. в разделе Варианты хранения информации для Xbox 360.

### Почему на моем USB-накопителе недоступны все 32 ГБ свободного места?

Консоль Xbox 360 резервирует 512 МБ пространства для системных нужд.

#### Какие еще возможности хранения данных существуют?

Жесткий диск Xbox 360 емкостью 320 ГБ — лучший вариант для активных пользователей. На нем хватит места для игр, телепередач и фильмов высокой четкости, игр по запросу, демо-версий и дополнений к играм, музыки и многого другого. В некоторых играх до сих пор требуется жесткий диск для игры между консолями или многопользовательских игр Xbox Live. Для многопользовательских игр рекомендуется использовать жесткий диск.

#### What are other users saying about these topics?

To see what other users are saying about these topics, or to ask your own questions, go to our Xbox Support Forums and view the following [conversations:](http://forums.xbox.com/xbox_forums/xbox_support/default.aspx)

Форумы поддержки Xbox — [использование](http://forums.xbox.com/xbox_forums/xbox_support/f/7.aspx) консоли

Обратите внимание, что все содержимое форумов поддержки Xbox доступно только на английском языке. Чтобы перевести содержимое форумов службы поддержки Xbox на другой язык, скопируйте URL-адрес и вставьте его в онлайн-переводчик, например Bing [Translator](http://www.bing.com/translator).

Похожие проблемы

Варианты хранения [информации](http://support.xbox.com/xbox-360/accessories/storage) для Xbox 360

# 25.12.2014 Поддержка USB-устройств флэш-памяти для Xbox 360

Как [пользоваться](http://support.xbox.com/xbox-360/accessories/set-up-transfer-cable) кабелем для переноса данных Xbox 360 Копирование, [перемещение](http://support.xbox.com/xbox-360/games/manage-games-data) и удаление контента Xbox 360 Загрузка, перенос и [удаление](http://support.xbox.com/my-account/manage-gamertag-and-profile/profile-move-delete) профиля в Xbox Live Хранение [сохраненной](http://support.xbox.com/xbox-360/games/cloud-save-games) игры в облаке

Помогла ли вам эта статья? Да Нет Ресурсы поддержки  $\bullet$ Поиск кода Оставить запись [Связаться](javascript:OpenPopup()) с нами ошибки и кода на форуме [состояния](http://support.xbox.com/error-code-lookup) поддержки [сообщества](http://forums.xbox.com/xbox_forums/xbox_support/default.aspx) [Свяжитесь](http://support.xbox.com/contact-us?xr=footnav) с нами [Вакансии](http://careers.microsoft.com/gclp.aspx?xr=footnav) Предупреждение о [фоточувствительной](http://support.xbox.com/games/pc-games/photosensitive-seizure-warning?xr=footnav) эпилепсии Нравится  $\{14 \text{ }\mathrm{thc.}$ Россия Мобильная версия [Конфиденциальность](http://go.microsoft.com/fwlink/?linkid=259655&clcid=0x419&xr=footnav) Условия [использования](http://www.xbox.com/ru-RU/legal/xboxComTOU?xr=footnav) Xbox Правила [поведения](http://www.xbox.com/ru-RU/legal/codeofconduct?xr=footnav)

О нашей [рекламе](http://g.msn.com/AIPRIV/ru-RU?xr=footnav)

В начало

© Корпорация Майкрософт (Microsoft Corporation), 2014